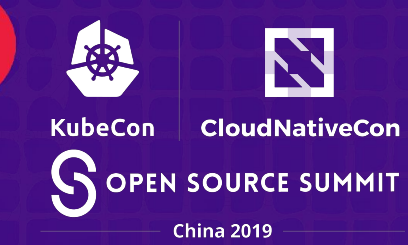

# **How SPIFFE helps Istio in Service Mesh Federation**

#### Yonggang (Oliver) Liu *yonggangl@google.com* Wencheng Lu *wlu@google.com*

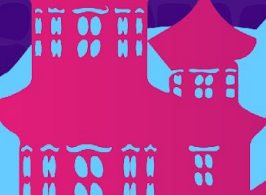

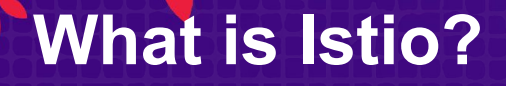

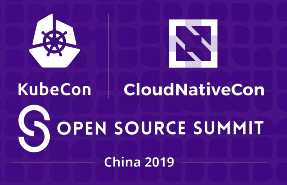

## A service mesh. But more: An open services platform to manage service interactions across container- and VM-based workloads

Uniform observability

**Operational** agility

Policy driven security

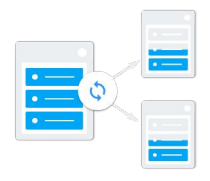

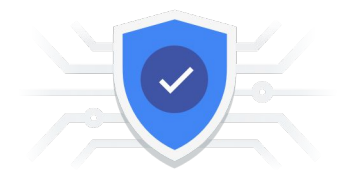

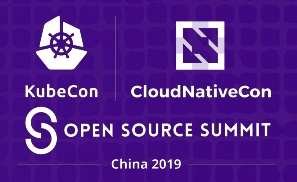

A set of open-source standards to provide a secure production identity framework in a heterogeneous environment.

- SVID (SPIFFE Verifiable Identity Document): Standardize SPIFFE identity in X.509 certificate format
- SPIFFE APIs: A set of APIs and specs to describe how to securely **provision and federate** SPIFFE identities

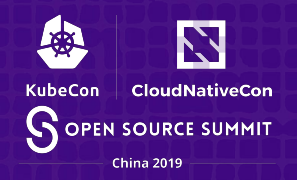

## A secure identity framework to provide strong identities for service-to-service authentication

- **SVID compliant**
- Support SPIFFE federation API: work in progress

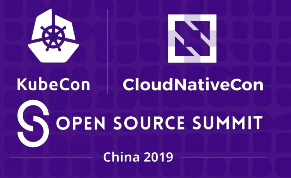

#### Provide the interoperability between:

- Service meshes from different Orgs
- Service meshes from the same Org
- Service meshes from different Cloud and On-prem
- Service meshes from different env: k8s mesh and VM mesh

### **Identity Federation Challenges**

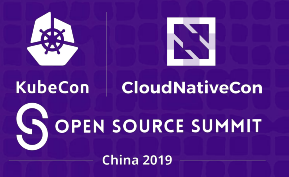

- Build identity trust between meshes
- Identity isolations

#### **Service Mesh and Trust Domain**

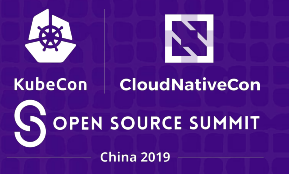

- In current Istio, the applications in a service mesh share *common roots of trust* and the same *trust domain*.
- A trust domain could represent an individual, organization, environment or department running their own independent SPIFFE infrastructure.
- The trust domain is encoded in Istio/SPIFFE identities: *spiffe://<trust\_domain>/ns/<K8s namespace>/sa/<K8s service account>*

#### **Federation of Meshes**

• For the applications in two meshes to authenticate, they need to verify each other's certificates using their own trusted roots.

N

**CloudNativeCon** 

**SOPEN SOURCE SUMMIT** China 2019

**KubeCon** 

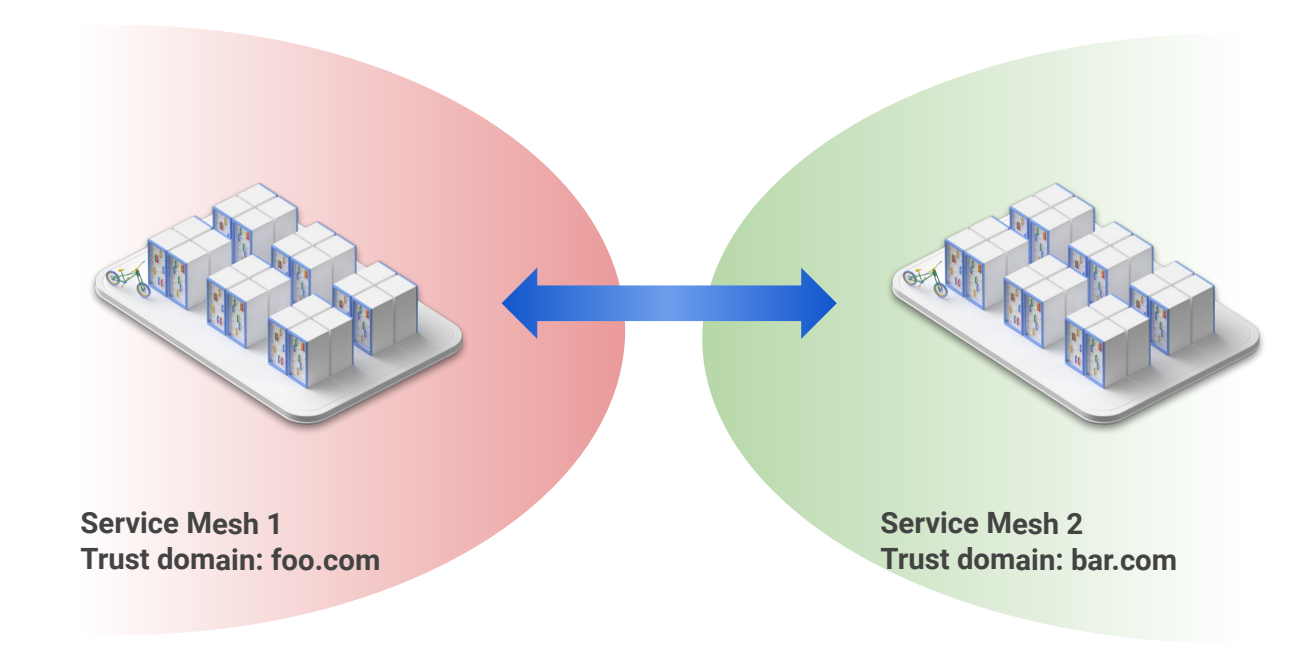

## **Federation within an Organization**

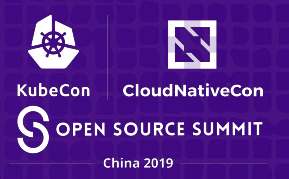

- Common root CA
- Intermediate CA name constraints help to isolate trust domains

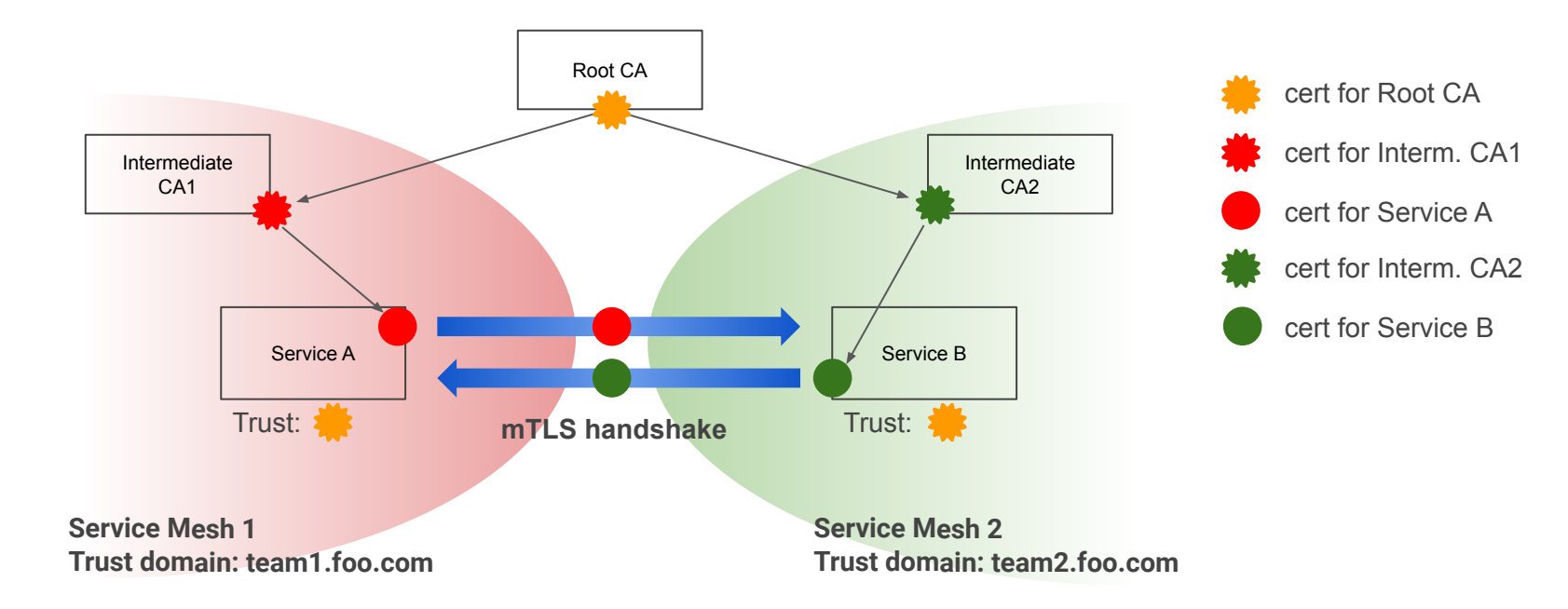

#### **Federation across Organizations (1)**

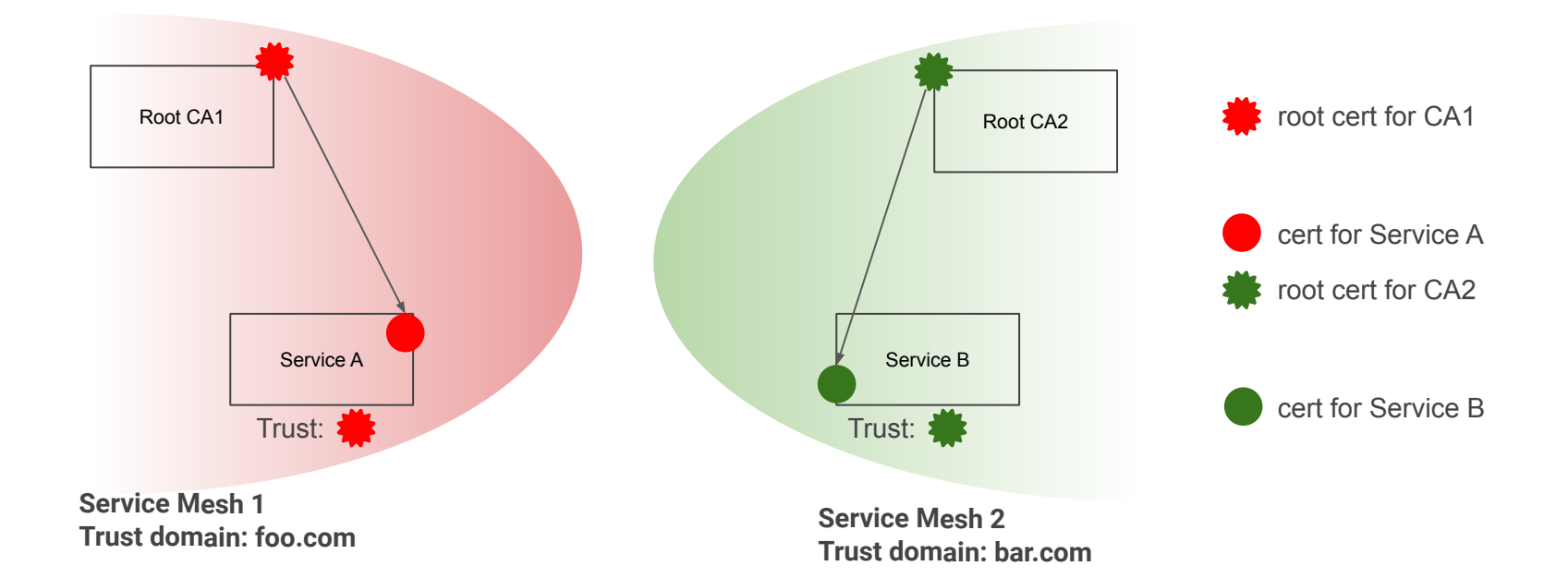

N **KubeCon CloudNativeCon**  $\mathsf{S}$  open source summit **China 2019** 

## **Federation across Organizations (1)**

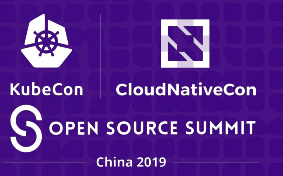

Root CA Cross Certification

• High complexity and not scalable.  $O(N^2)$  cross-signings for N trust domains

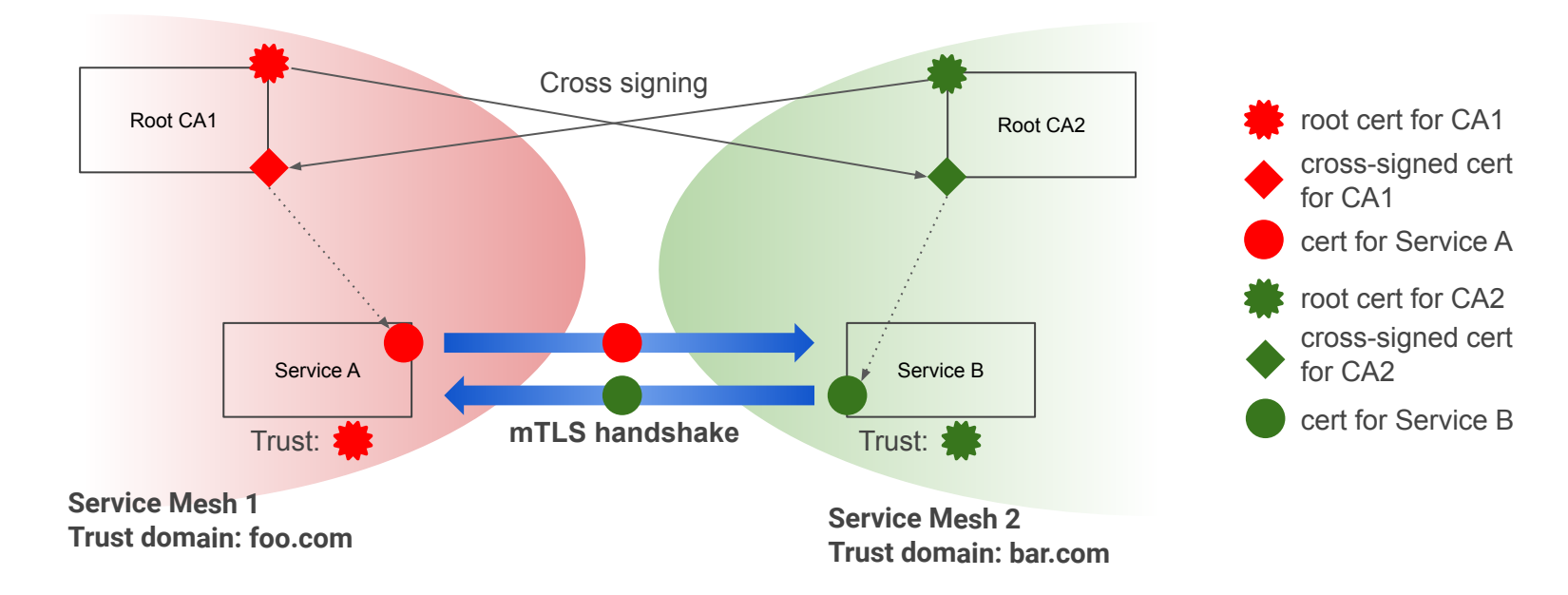

## **Federation across Organizations (2)**

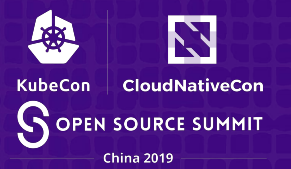

SPIFFE Trust Bundle (recommended)

- Automated root of trust exchange
- Authentication using the root certs corresponding to the peer's trust domain

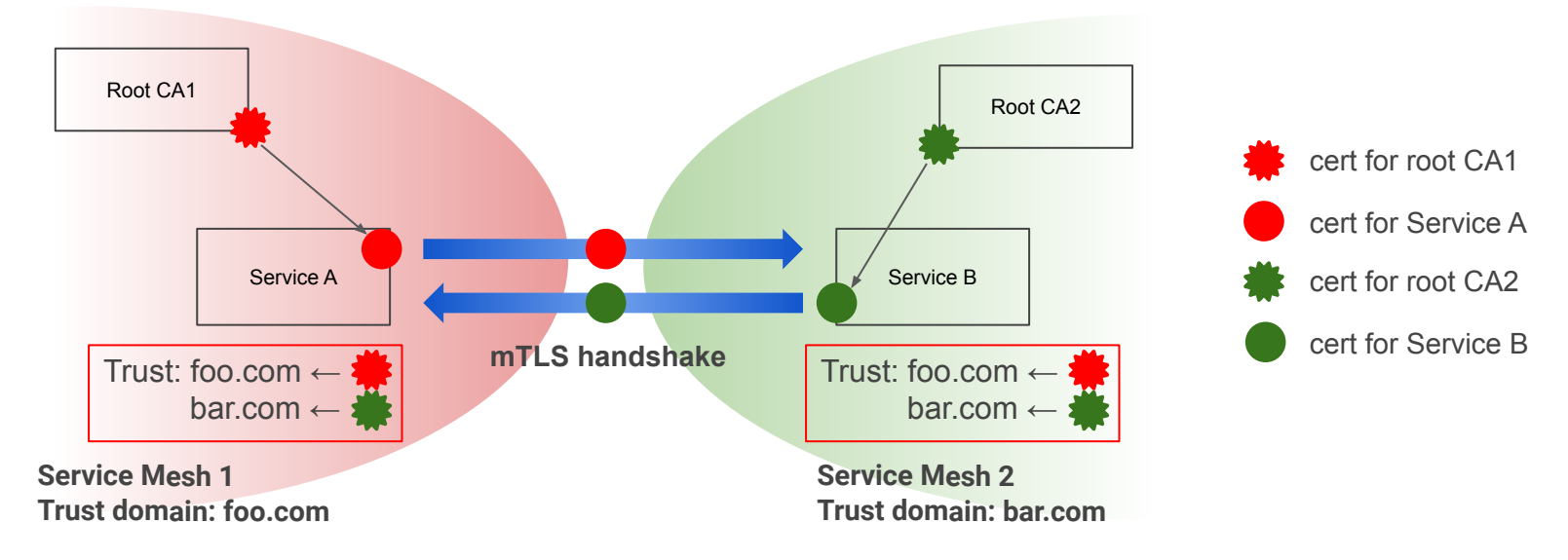

#### **SPIFFE Trust Bundle**

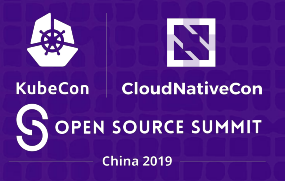

● A SPIFFE trust bundle is an *[RFC 7517](https://tools.ietf.org/html/rfc7517) compliant JWK set* containing a trust domain's cryptographic keys, for the validation of certificates issued in that trust domain.

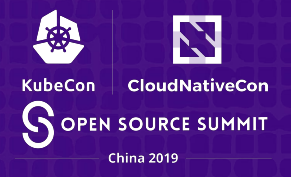

#### **SPIFFE Trust Bundle Example**

```
"keys": [
\{ "use": "x509-svid",
            "kty": "EC",
            "crv": "P-256",
            "x": "fK-wKTnKL7KFLM27lqq5DC-bxrVaH6rDV-IcCSEOeL4",
             "y": "wq-g3TQWxYlV51TCPH030yXsRxvujD4hUUaIQrXk4KI",
             "x5c": [
```
"MIIBKjCB0aADAgECAgEBMAoGCCqGSM49BAMCMAAwIhgPMDAwMTAxMDEwMDAwMDBaGA85OTk5MTIzMTIzNTk1OVowADBZMBMGByqGSM49AgEGCCqGSM49Aw EHA0IABHyvsCk5yi+yhSzNu5aquQwvm8a1Wh+qw1fiHAkhDni+wq+g3TQWxYlV51TCPH030yXsRxvujD4hUUaIQrXk4KKjODA2MA8GA1UdEwEB/wQFMAMBA f8wIwYDVR0RAQH/BBkwF4YVc3BpZmZlOi8vZG9tYWluMS50ZXN0MAoGCCqGSM49BAMCA0gAMEUCIA2dO09Xmakw2ekuHKWC4hBhCkpr5qY4bI8YUcXfxg/1 AiEA67kMyH7bQnr7OVLUrL+b9ylAdZglS5kKnYigmwDh+/U="

```
 ]
 }
 ],
   "spiffe_refresh_hint": 600
}
```
{

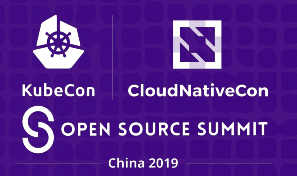

Publishing the trust bundle

○ **HTTPS** endpoint, TLS cert based on WebPKI or SPIFFE

Consuming the trust bundle

- Admin configures the **<trust\_domain, endpoint>** mapping
- Istio authenticates the HTTPS endpoint and retrieves the bundle
- <trust domain, bundle> tuples are propagated to each workload and used in cert verification

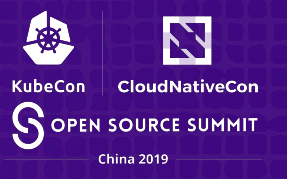

## **Federation with SPIFFE Trust Bundle (2)**

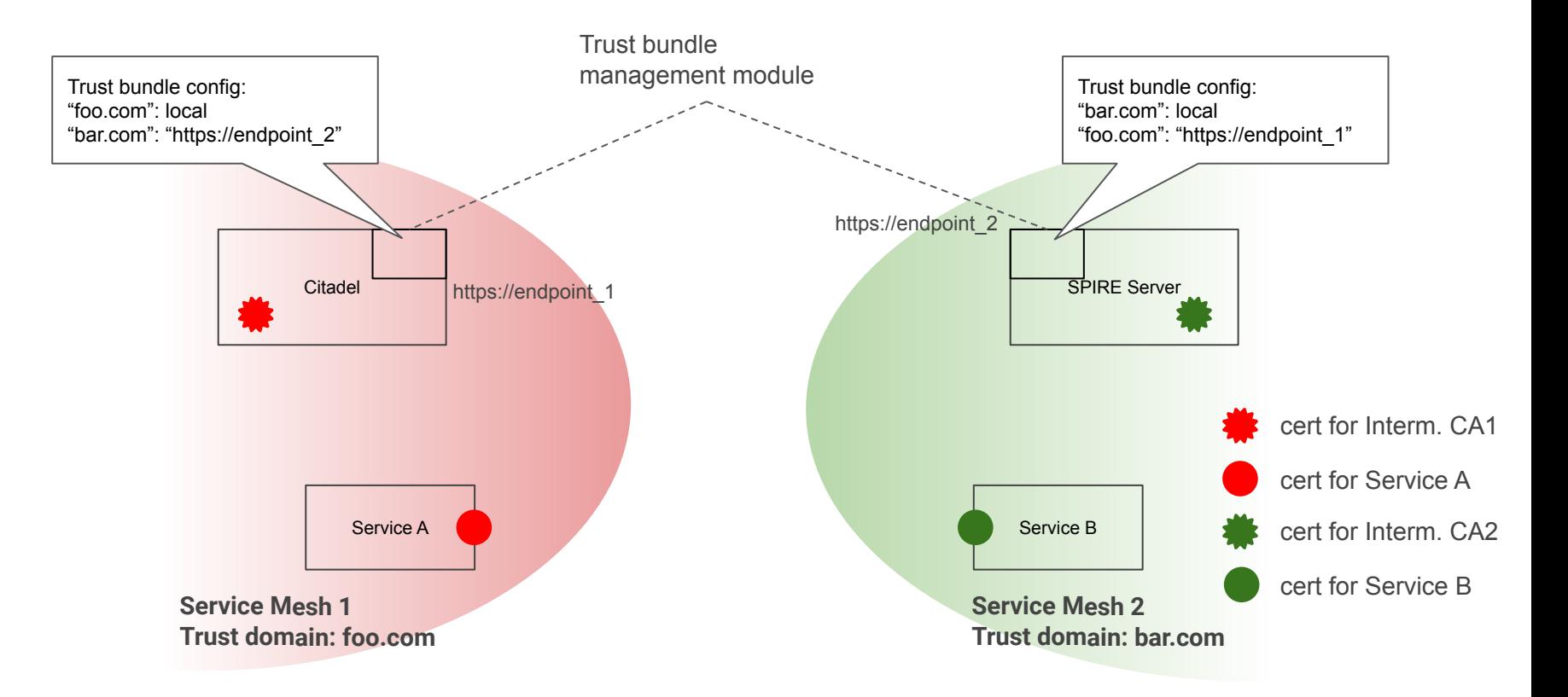

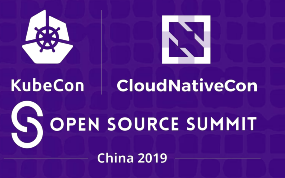

## **Federation with SPIFFE Trust Bundle (2)**

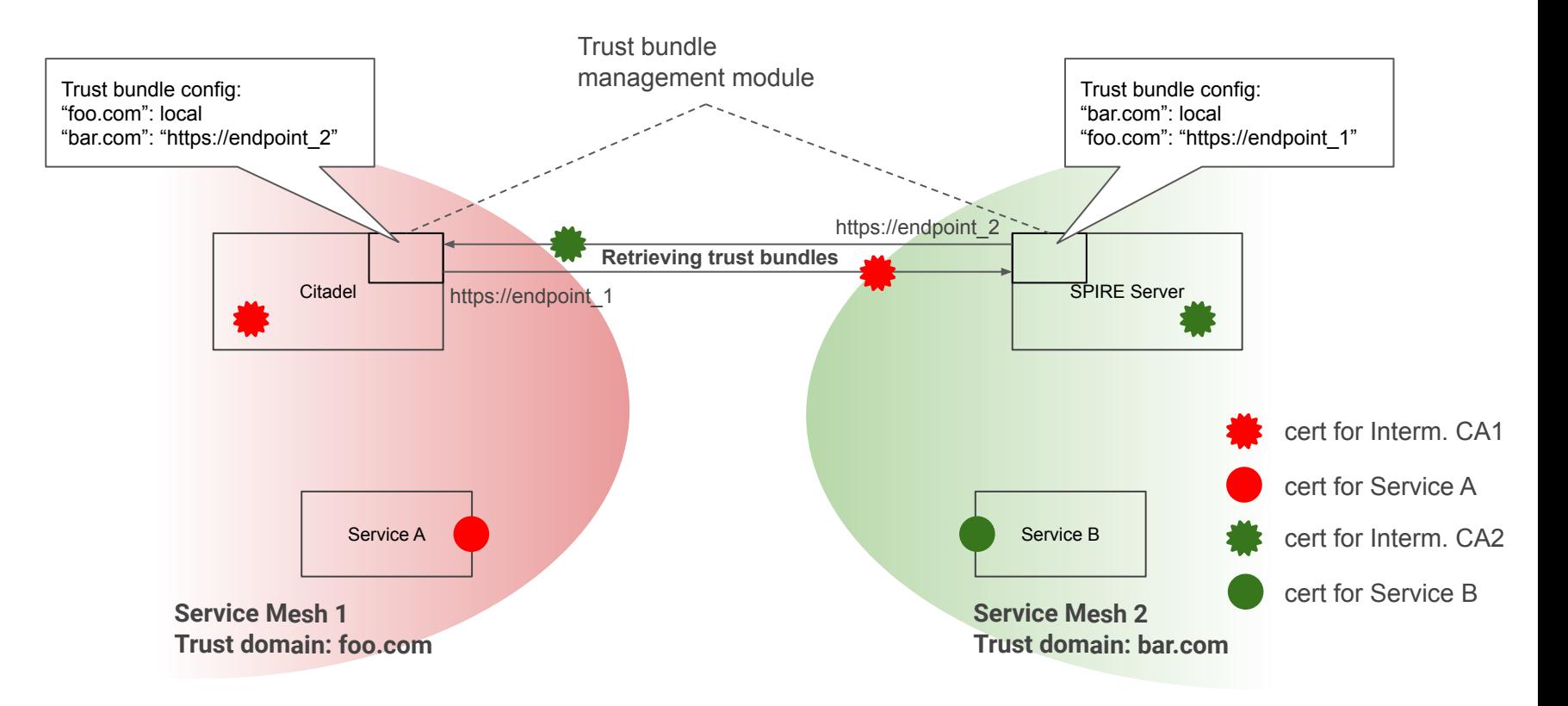

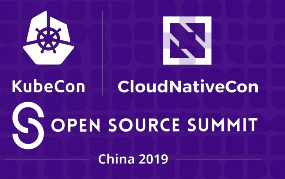

## **Federation with SPIFFE Trust Bundle (2)**

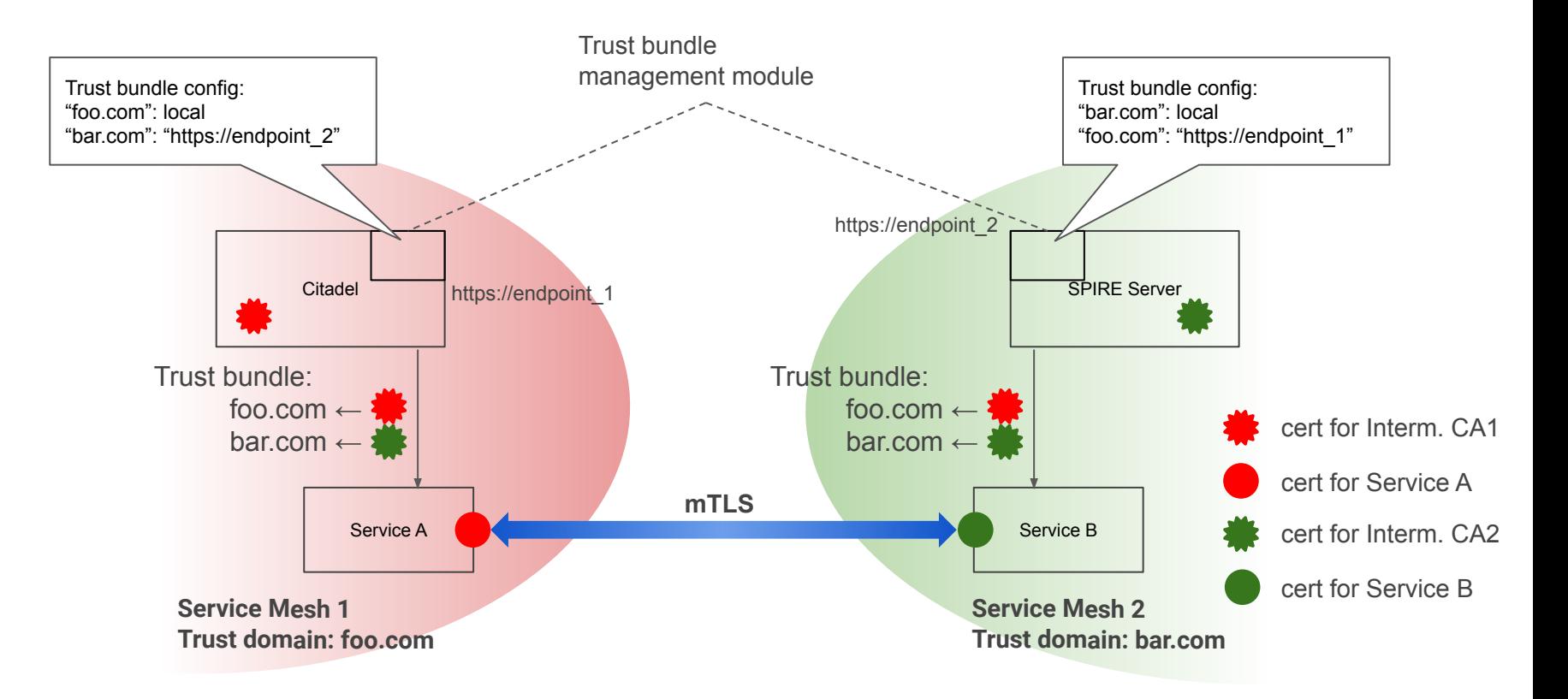

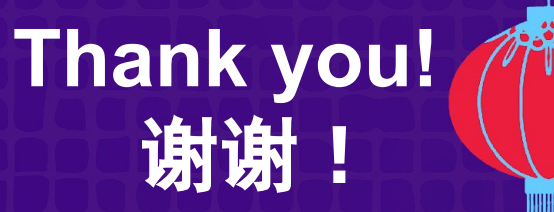

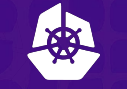

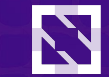

**KubeCon CloudNativeCon OPEN SOURCE SUMMIT** 

**China 2019** 

**• Istio docs** [istio.io](https://istio.io) **• Istio discussion board [discuss.istio.io](https://discuss.istio.io/)** ● Join Istio working groups [github.com/istio/community/blob/master/WORKING-GROUPS.md](https://github.com/istio/community/blob/master/WORKING-GROUPS.md) **• Contribute code [github.com/istio](https://github.com/istio)** r w i

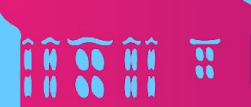

19

 $M$  00  $M$